## SAP ABAP table GRRM\_OB\_S\_WD\_CAUSE\_DATA {Causes for loss event OIF}

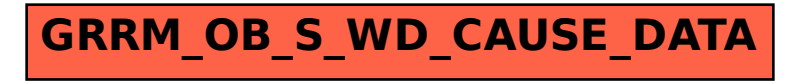